## N720 - Factory reset

## Introduction

The N720 has a reset button that you can use to restore the default device settings.

The button is below the LED's on the front of the device.

## Resetting the device to factory settings.

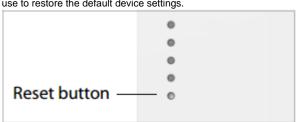

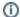

## (i) Caution

This function resets all the settings you have made. The procedure deletes the saved data from the base stations and handsets. The base stations assignment to the DECT Manager is

This operation is available on the DECT manager and the base stations

- Disconnect the power supply
- Press and Hold the Reset button
  Reconnect the device to the mains power supply while the reset button is depressed.
- Release the reset button again when the second LED from the top (Power/LAN) starts flickering.

The device is reset to the factory settings.

- Introduction
- Resetting the device to factory settings.